Je peux construire un document contenant des éléments de formulaire, comme :

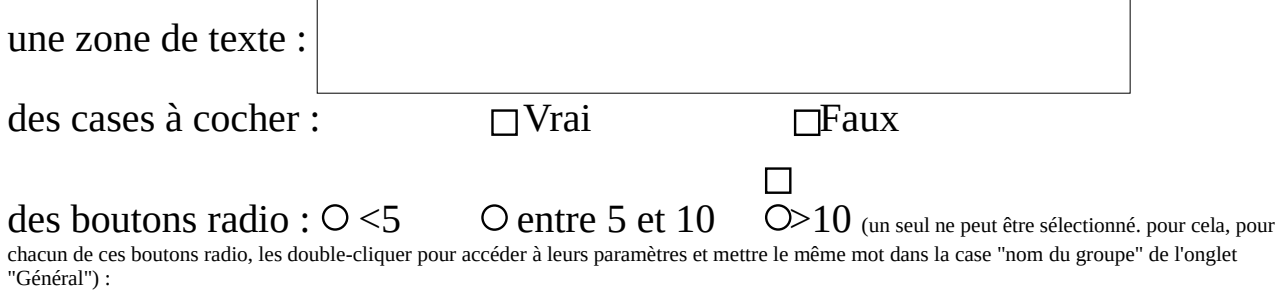